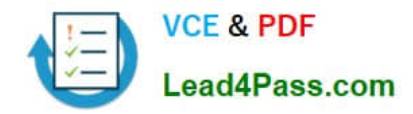

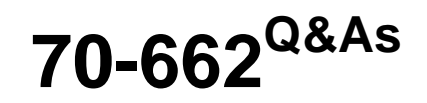

### TS: Microsoft Exchange Server

## **Pass Microsoft 70-662 Exam with 100% Guarantee**

Free Download Real Questions & Answers **PDF** and **VCE** file from:

**https://www.lead4pass.com/70-662.html**

100% Passing Guarantee 100% Money Back Assurance

Following Questions and Answers are all new published by Microsoft Official Exam Center

**C** Instant Download After Purchase

**83 100% Money Back Guarantee** 

- 365 Days Free Update
- 800,000+ Satisfied Customers  $\epsilon$  of

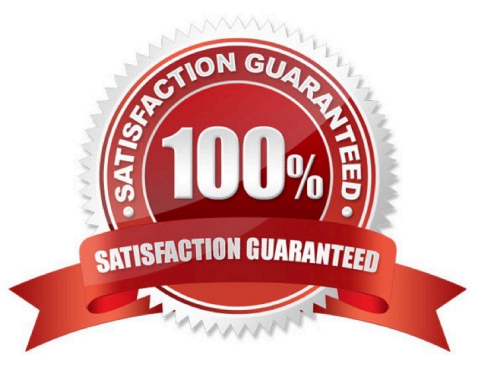

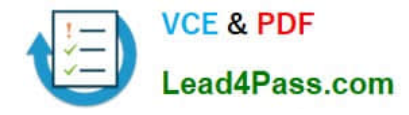

#### **QUESTION 1**

You have an Exchange 2010 Edge Transport server named Server1. You discover that you cannot receive e-mail from an organization that uses the contoso.com domain name. You examine the server logs and discover that the contoso.com

servers are configured as open SMTP relays. You need to ensure that the Edge Transport server can receive e-mail from contoso.com.

What should you do?

- A. Create an IP Allow List entry.
- B. Create an address rewrite entry.
- C. Configure the properties of the Sender ID feature.
- D. Configure the properties of the sender filtering feature.

```
Correct Answer: A
```
#### **QUESTION 2**

You have an Exchange Server 2010 Service Pack1 (SP1) organization. The organization contains the servers configured as shown in the following table

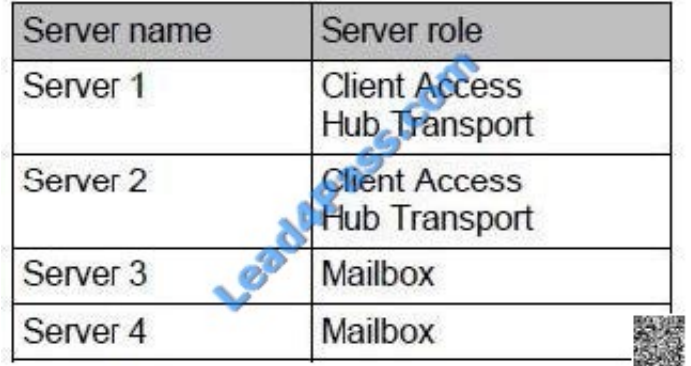

The Mailbox servers are members of a database availability group (DAG) named DAG1. The organization also has a load balancing solution for Client Access. The load balancing solution has a virtual IP address that is available by using the mail.contoso.com host name.

You create a new Client Access array that uses the outlook.contoso.com fully qualified name (FQFN). You need to ensure that all users connect to outlook.contoso.com from Microsoft Outlook 2010.

Which Windows Powershell should you run?

- A. Set-MailbxDatabaseCopy
- B. New-DatabaseAvailabilityGroup
- C. Set-MailboxServer

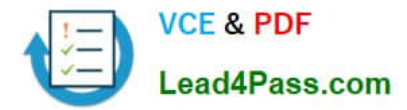

- D. Set-ClientAccessServer
- E. New-PublicMailboxDatabase
- F. New- PublicFolderDatabase
- G. Set-ClientAccessArray
- H. Add-MailboxDatabaseCopy
- I. Set-DatabaseAvailabilityGroup
- J. Set-PublicFolderDatabae
- K. Add-RoleGroupMember
- L. Add-DatabaseAvailabilityGroupServer
- M. Set-MailboxDatabase

Correct Answer: M

Reference: http://technet.microsoft.com/en-us/library/bb123971.aspx http://technet.microsoft.com/en-us/library/ ee332317.aspx http://www.msexchange.org/articles\_tutorials/exchange-server-2007/planning- architecture/uncoveringnew-rpcclient-accessservice-exchange-2010-part1.html

#### **QUESTION 3**

You have an Exchange Server 2010 Mailbox server.

You need to view the last logon time and the number of email messages in the mailbox of each user in the organization.

Which cmdlet should you run?

- A. Get-LogonStatistics.
- B. Get-MailboxMessageConfiguration.
- C. Get-MailboxStatistics.
- D. Get-StoreUsageStatistics.

Correct Answer: C

#### **QUESTION 4**

In an organization with Exchange Server 2010 exists Edge Transport Server named Server 1. A partner organization has Exchange Server 2010 Edge Transport Server named Server 2. You need to encrypt SMTP communication between Server 1 and Server 2. The solution must ensure that both servers use a trusted certificate. What should you do?

A. Enable Domain Security Authorization

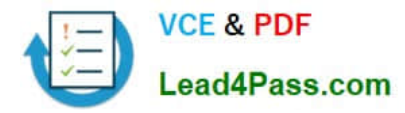

- B. Enable Exchange Server Authorization
- C. Enable Externally Secured Authorization
- D. Disable anonymous users permission group

Correct Answer: A

#### **QUESTION 5**

You have an Exchange Server 2010 Mailbox server. The server contains one mailbox database.

You need to view the last logon time of all users in the organization.

What should you do?

- A. From the Exchange Management Shell, run Get-MailboxDatabase.
- B. From the Exchange Management Shell, run Get-MailboxStatistics.
- C. From the Exchange Management Console, create and export a filter.
- D. From the Exchange Management Console, run the Remote Connectivity Analyzer.

Correct Answer: B

[70-662 PDF Dumps](https://www.lead4pass.com/70-662.html) [70-662 VCE Dumps](https://www.lead4pass.com/70-662.html) [70-662 Braindumps](https://www.lead4pass.com/70-662.html)

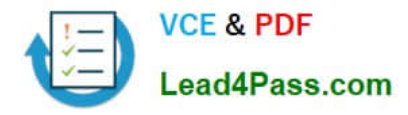

To Read the Whole Q&As, please purchase the Complete Version from Our website.

# **Try our product !**

100% Guaranteed Success 100% Money Back Guarantee 365 Days Free Update Instant Download After Purchase 24x7 Customer Support Average 99.9% Success Rate More than 800,000 Satisfied Customers Worldwide Multi-Platform capabilities - Windows, Mac, Android, iPhone, iPod, iPad, Kindle

We provide exam PDF and VCE of Cisco, Microsoft, IBM, CompTIA, Oracle and other IT Certifications. You can view Vendor list of All Certification Exams offered:

#### https://www.lead4pass.com/allproducts

### **Need Help**

Please provide as much detail as possible so we can best assist you. To update a previously submitted ticket:

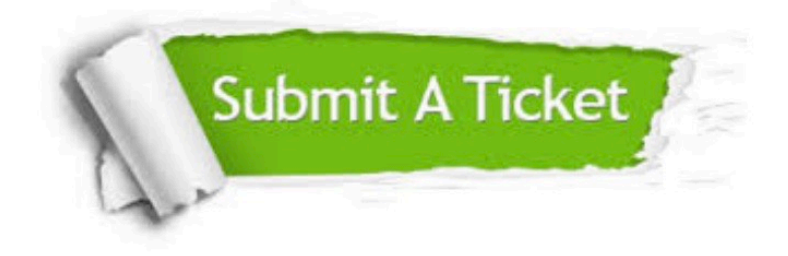

#### **One Year Free Update**

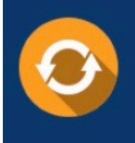

Free update is available within One fear after your purchase. After One Year, you will get 50% discounts for updating. And we are proud to .<br>poast a 24/7 efficient Customer Support system via Email

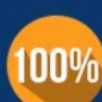

**Money Back Guarantee** 

To ensure that you are spending on quality products, we provide 100% money back guarantee for 30 days from the date of purchase

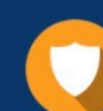

#### **Security & Privacy**

We respect customer privacy. We use McAfee's security service to provide you with utmost security for vour personal information & peace of mind.

Any charges made through this site will appear as Global Simulators Limited. All trademarks are the property of their respective owners. Copyright © lead4pass, All Rights Reserved.